$<<3d$ s max $6$ 

 $<<$ 3ds max6

- 13 ISBN 9787502762261
- 10 ISBN 7502762264

出版时间:2005-1

页数:344

字数:509000

extended by PDF and the PDF

http://www.tushu007.com

, tushu007.com

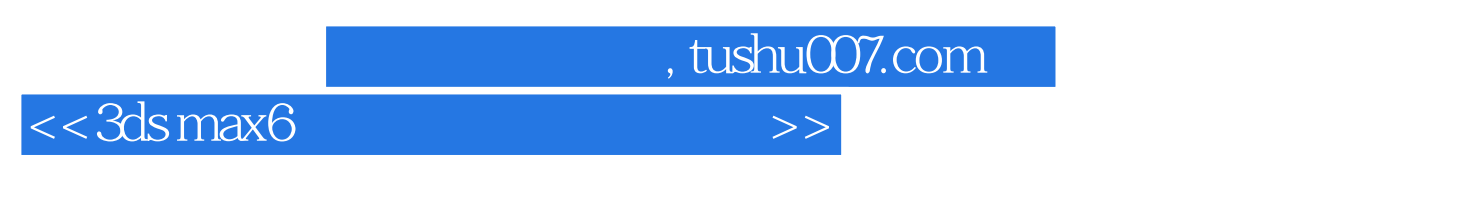

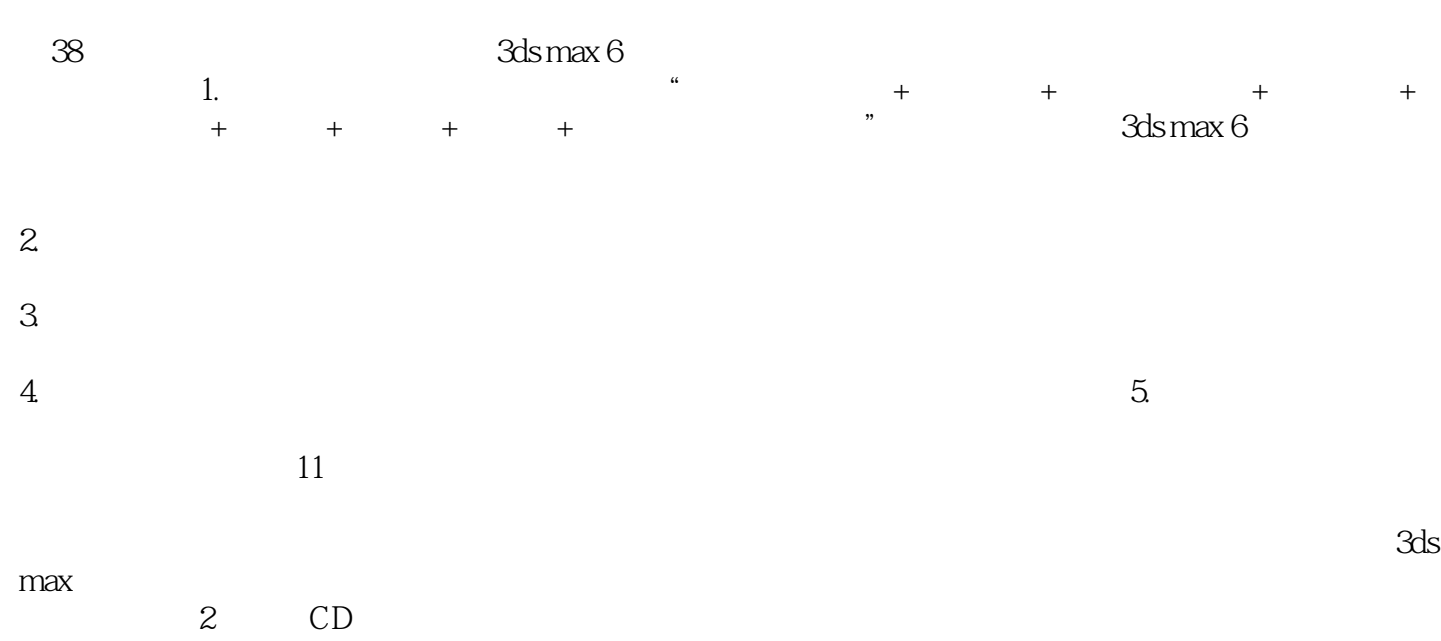

 $57$ 

## $<<3d$ s max $6$

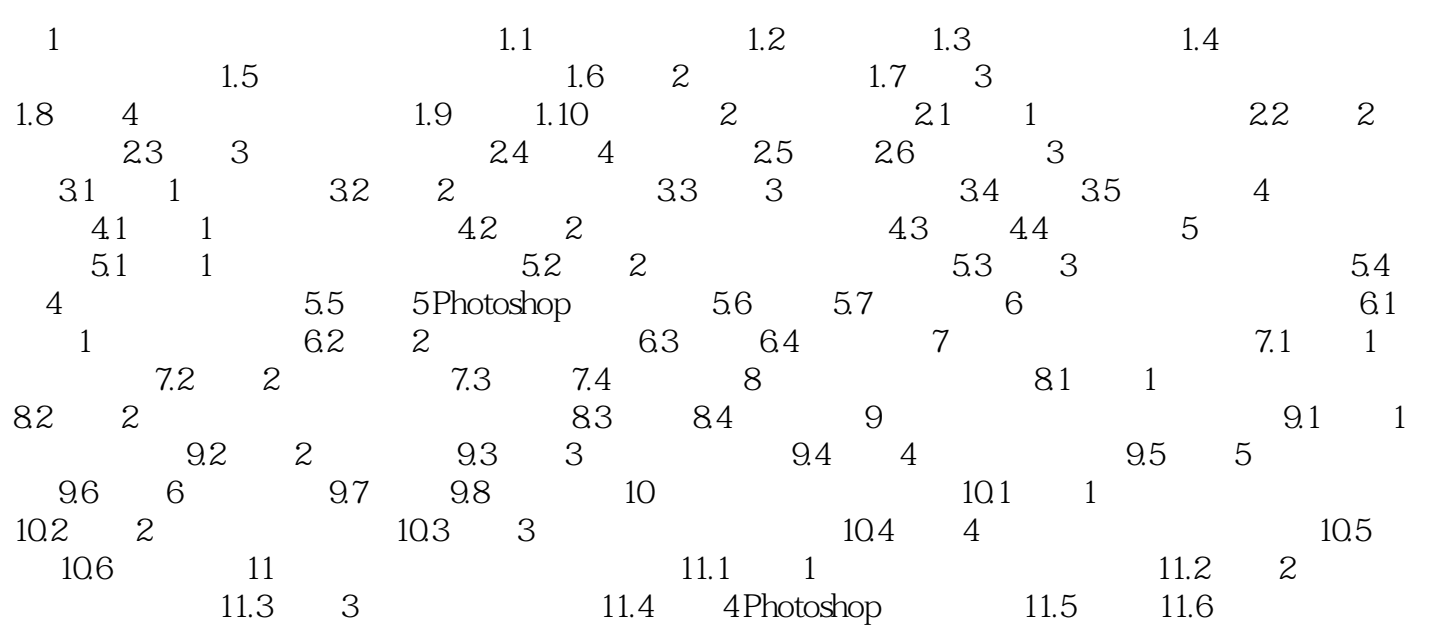

 $,$  tushu007.com

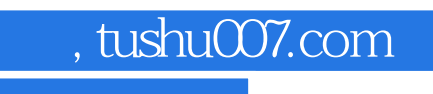

 $<<3d$ s max $6$ 

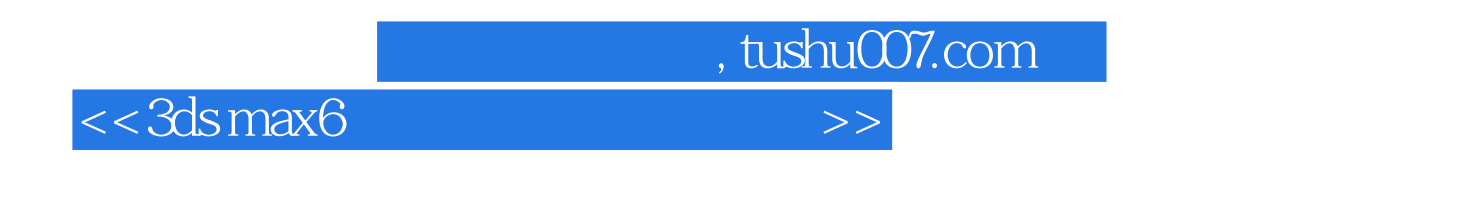

 $\alpha$ ;  $\alpha$ ;  $\beta$  ,  $\beta$  ,

 $\chi$ 

 $\frac{300 \text{MHz}}{300 \text{MHz}}$ 

下的"runcd.exe"文件来运行演示程序。

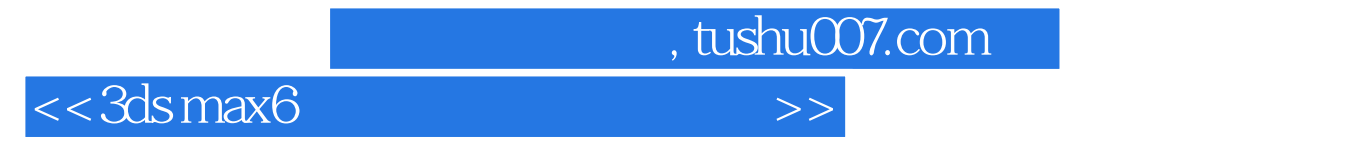

本站所提供下载的PDF图书仅提供预览和简介,请支持正版图书。

更多资源请访问:http://www.tushu007.com